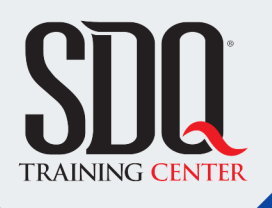

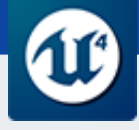

# Introducción al Diseño de Videojuegos **Unreal Engine**

Diseñar y programar prototipos de videojuegos aplicando conocimientos sobre mecánicas de jugabilidad, programación, animación, diseño de niveles, producción, y publicación utilizando Unreal Engine 4.

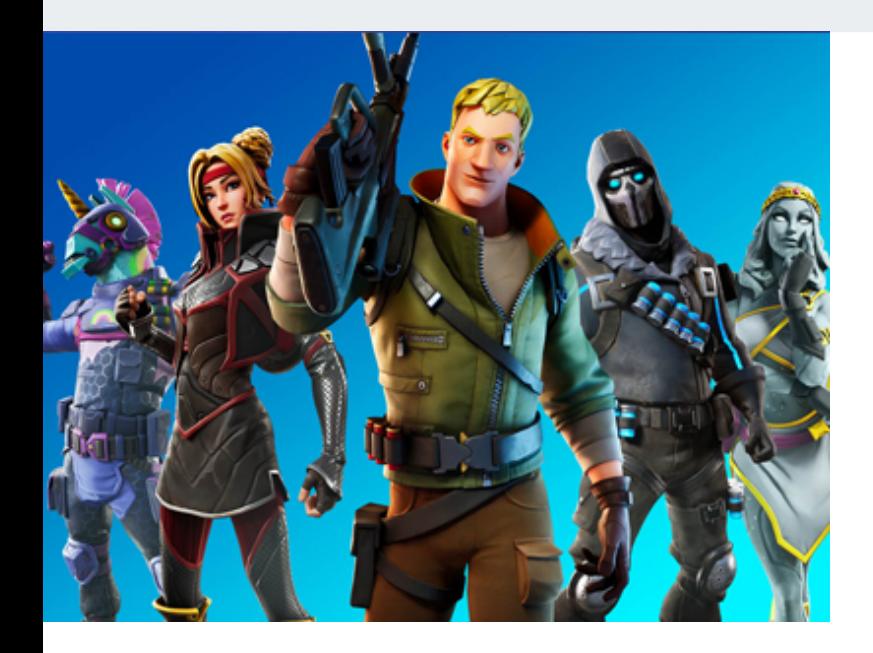

## **Este curso está dirigido para**

Allegados y apasionados de los videojuegos, las artes visuales y medios interactivos, interesados en la producción y creación de juegos y producciones interactivas de gama profesional.

# **¿Qué voy a aprender?**

- Diseño de Videojuegos
- **Programación**
- **Unreal Engine**
- **FirstPersonShoters**
- RacingGame

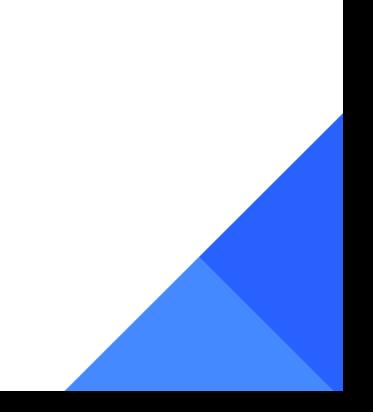

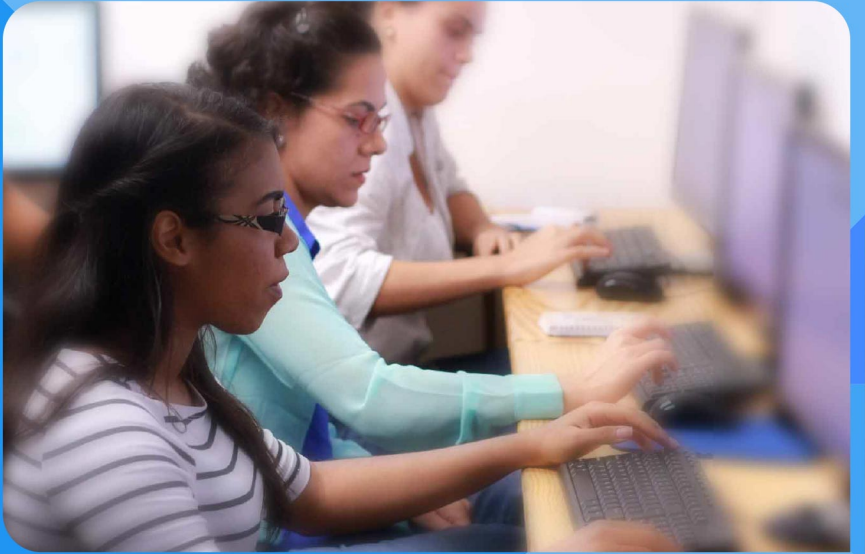

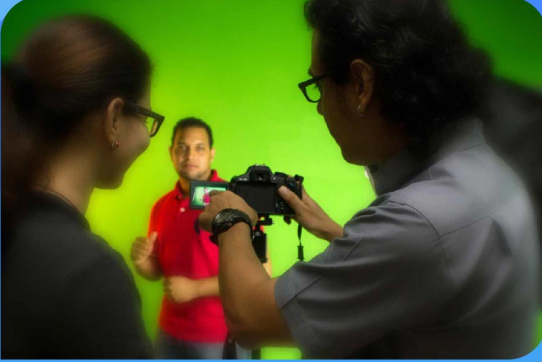

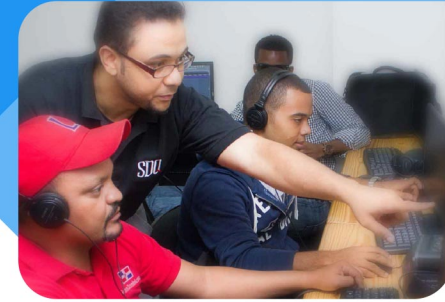

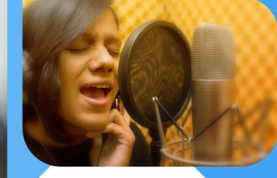

SDQ **TRAINING CENTER** 

"Educación multimedia orientada a soluciones del mundo real"

#### Cursos de multimedia

SDQ Training Center es un centro de capacitación en software de multimedia. Las clases de multimedia abarca la creación de gráficos, animación, video, audio y programación. SDQ ofrece las clases en dos modalidades: como módulos independientes y como diplomados o especialidad.

#### Exámenes de certificación

Aparte de impartir entrenamiento en SDQ Training Center también estamos facultados para impartir exámenes de certificación. Somos también centro de exámenes autorizado por Pearson Vue y Autodesk Authorized Certification Center. Puedes tomar exámenes de certificación de compañías tales como: Adobe, Autodesk, Cisco entre muchas otras.

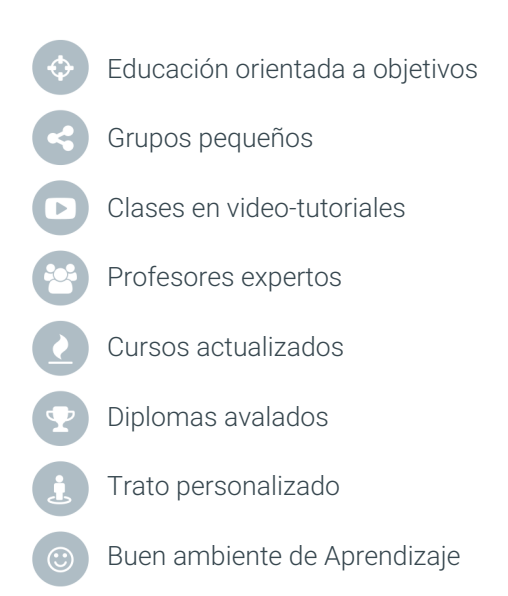

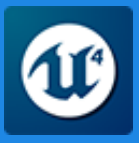

# Introducción al Diseño de Videojuegos **Unreal Engine**

# **CONTENIDO DE LA CLASE**

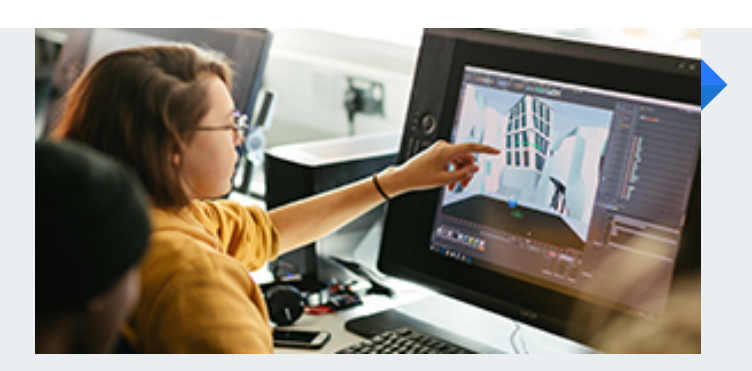

#### **Conceptos Básicos** La Industria de los Videojuego

Aprenderemos los aspectos básicos del lenguaje de la industria de los videojuegos, a "leer y analizar" un juego, sus características, mecánicas, formato, y los roles y flujo de trabajo.

#### **El Software** Introducción a Unreal Engine

Veremos los elementos principales del software, su instalación, interfaz gráfica e integraciones a otros programas, aprenderemos el flujo de trabajo del motor y el manejo de proyectos.

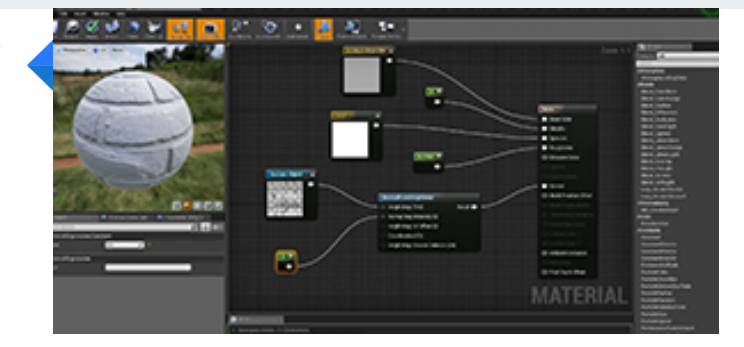

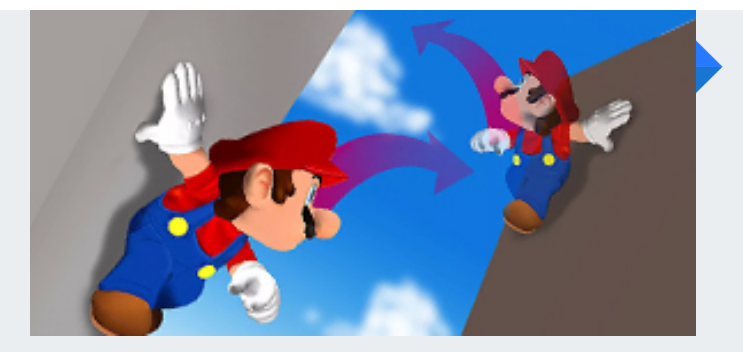

#### **Diseño de Mecánicas** Creando el Juego

Conoceremos técnicas de diseño de jugabilidad para crear mecánicas especiales para nuestro proyecto. Según el género y publico de nuestro juego, diseñaremos la jugabilidad y producción.

## **Introducción a la programación** Orientada a Objetos

Veremos de forma simple el lenguaje de la programación orientada a objetos, entendiendo qué son las funciones, variables, clases, actores, entre otros elementos que nos ayudaran a crear el juego.

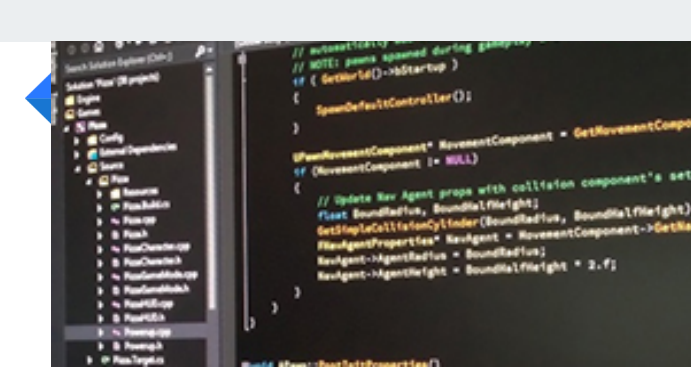

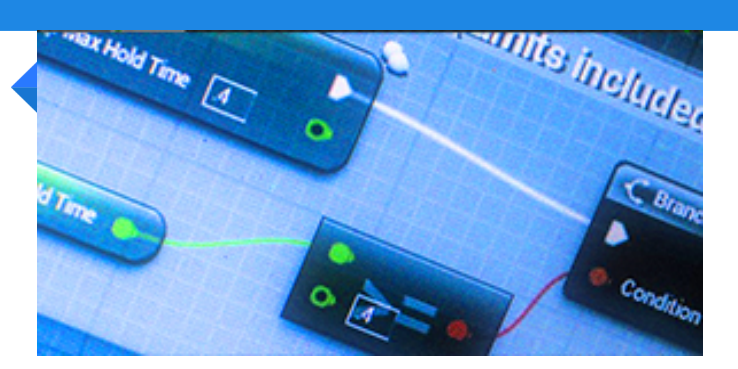

#### **Programación Por Nodos Blueprints**

Sin utilizar una sola línea de código, aprenderemos cómo programar acciones y comportamientos utilizando el sistema de programación por nodos (Blueprints) de Unreal Engine

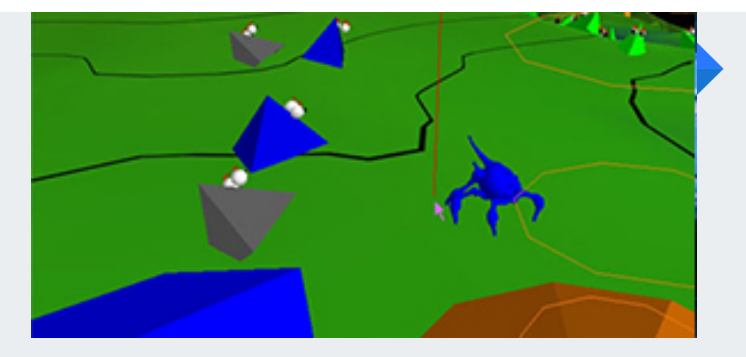

#### **Creación de Prototipos** Producto Viable Mínimo

Conoceremos el flujo de trabajo adecuado para crear un MVP (Minimum Viable Product), un prototipo aterrizado para depurar si el juego es divertido o no, y partir a un desarrollo viable sin problemas.

#### **Personajes y Assets** Creación de Elementos

Importaremos modelos, animaciones, dibujos, objetos, texturas, sonidos y elementos gráficos para usarlos en el motor. También integraremos directo desde Maya, 3dsMax, Blender, Photoshop, entre otros.

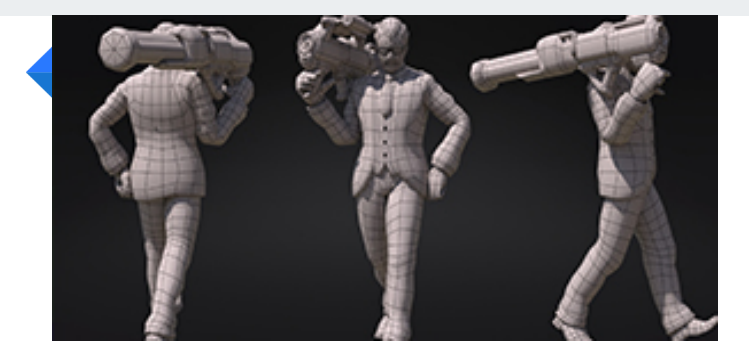

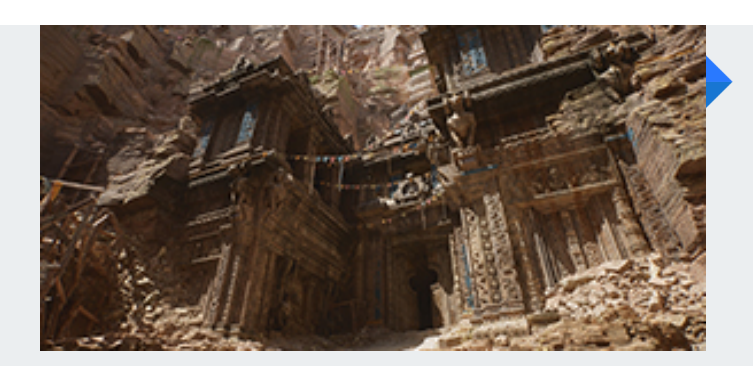

#### **Diseño de Niveles** Creando el Universo

Aprenderemos a crear niveles dentro de Unreal Engine, iniciando creando geometría básica dentro del motor para prueba de jugabilidad, como para darle vida al mundo utilizando elementos gráficos de alt

#### **Animación E Interacción** Dando Vida a lo Digital

Utilizando cinemáticas, Blueprints, y Diagramas de Flujo, crearemos comunicaciones entre animaciones y modelos para crear comportamientos como caminar, correr, saltar, interacción con objetos, etc.

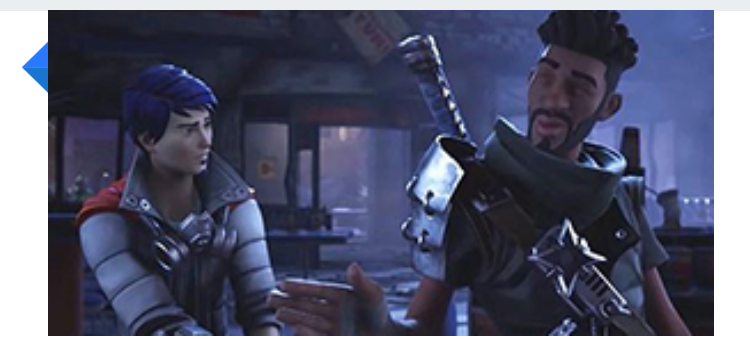

# Introducción al Diseño de Videojuegos **UNREAL ENGINE CONTENIDO DE LA CLASE**

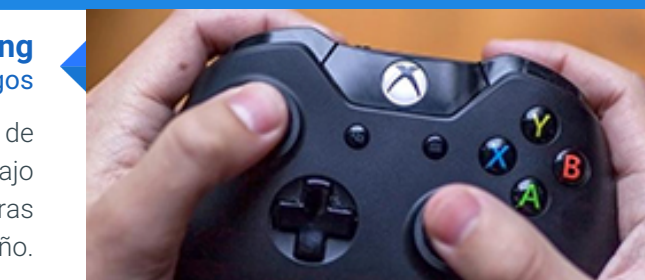

#### **Playtesting** Probando nuestros juegos

Veremos lo simple de depurar al jugar los avances de nuestro dentro del motor. Crearemos un flujo de trabajo enfocado a divertirnos en el desarrollo, mientras detectamos problemas y mejoras de diseño.

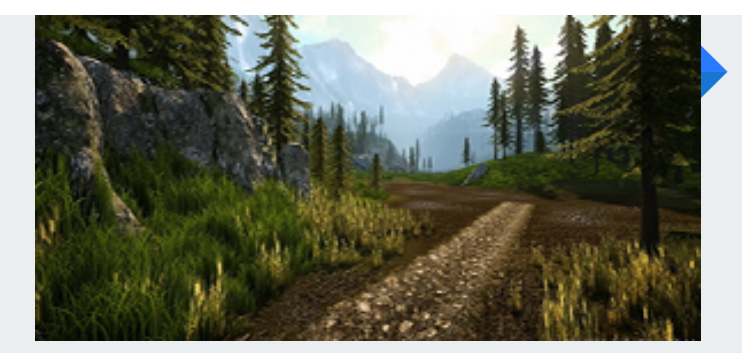

#### **Optimización de Gráficos** Aterrizando los recursos

No todas las consolas tienen las mismas especificaciones, mucho menos una PC: Vamos a optimizar nuestro proyecto para mantener nuestros juegos con la mejor calidad posible. cuidando los recursos.

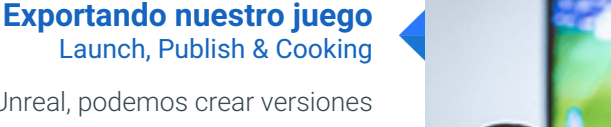

Veremos cómo sin salir de Unreal, podemos crear versiones de prueba que puedan ser reproducidas en kits de desarrollo de consolas u otras computadoras para pruebas y control de calidad.

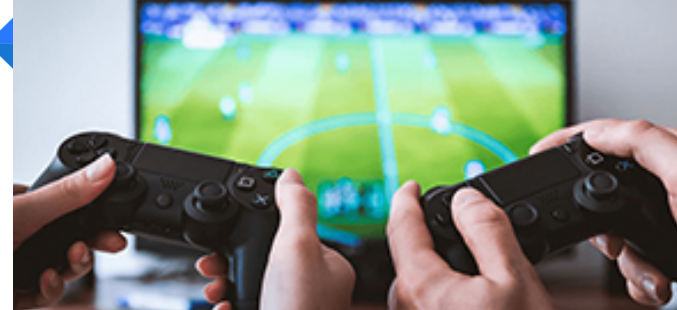

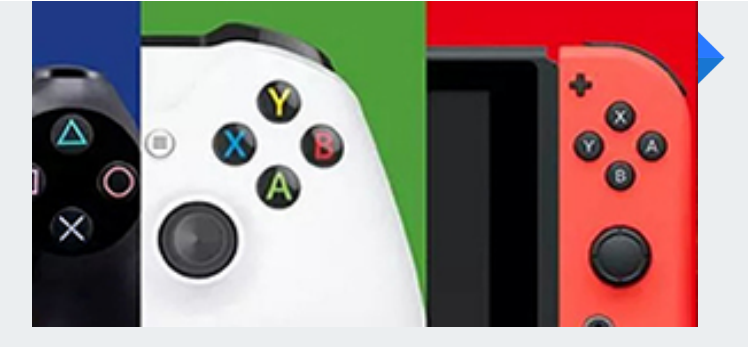

#### **Lanzamiento y Publicación** Lanzando a todas plataformas

Conoceremos los sencillos pero importantes pasos de finalizar nuestro proyecto para publicación, conjunto a las prácticas profesionales para lanzar a plataformas físicas y digitales de distribución.

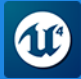

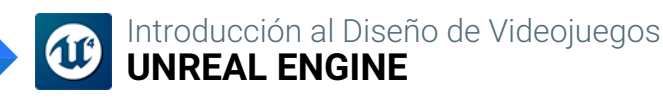

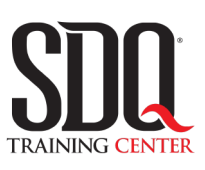

# **MÉTODO DE EVALUACIÓN**

En SDQ evaluamos tanto el conocimiento teorico como las habilidaddes prácticas para asegurarnos que nuestros alumnos cumplan con todos los objetivos de la clase.

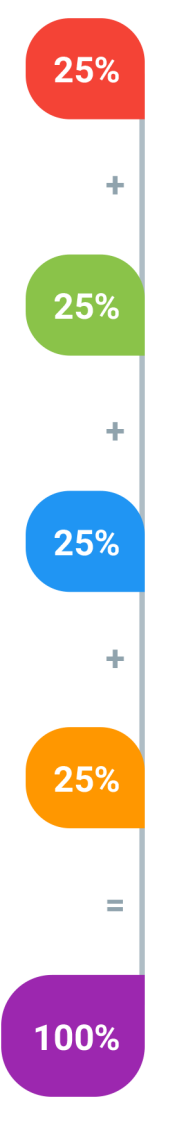

#### **Tareas y prácticas**

Son los puntos acumulados de las prácticas del aula y las asignaciones para la casa que el maestro ponga durante el transcurso de todo el curso.

## **Examen teorico parcial**

Aproximadamente a mitad del curso se evaluan los conocimintos adquiridos hasta ese momento, mediante un una plataforma de examen digital.

## **Examen teorico final**

El día final del curso se evaluan todos los contenido, mediante la misma plataforma de examen digital del examen parcial.

## **Proyecto final**

Es el proyecto práctico que el alumno debe entregar el último dia de la clase. Los requerimientos de este proyecto se encuentran al final de este documento.

## **Certificado de aprobación**

Con una calificación sobre los 80% el estudiante obtiene un certificado avalado internacionalmente.

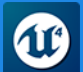

# **Portafolio Digital Interactivo**

Consiste en la creación de un drive digital que incluya los 3 juegos que el estudiante realizará desde el inicio del curso conjunto a su diario de desarrollo: Los juegos a desarrollar serán un plataformero, ún juego de disparos que cambie de Primera a Tercera persona, y un juego de carreras.

El portafolio incluirá los avances del estudiantes desde el primer día, conjunto a un diario de desarrollador, los instaladores de sus juegos, y los proyectos desarrollados en Unreal Engine.

## **Aspectos a evaluar:**

- 3 juegos exportados y publicados de forma local para PC
- Empacado en un instalador
- Incluya compatibilidad de Mouse
- Compatibilidad con teclado
- Compatibilidad con controles
- Un mínimo de 3 versiones de depuración por cada juego
- Carpeta de producción de cada juego
- Ficha técnica
- Screenshots
- Gameplay en video
- Biblia de cada juego
- Diario de desarrollo